**Übersicht über die Zugangsregelungen zum MakerSpace der TH Köln**

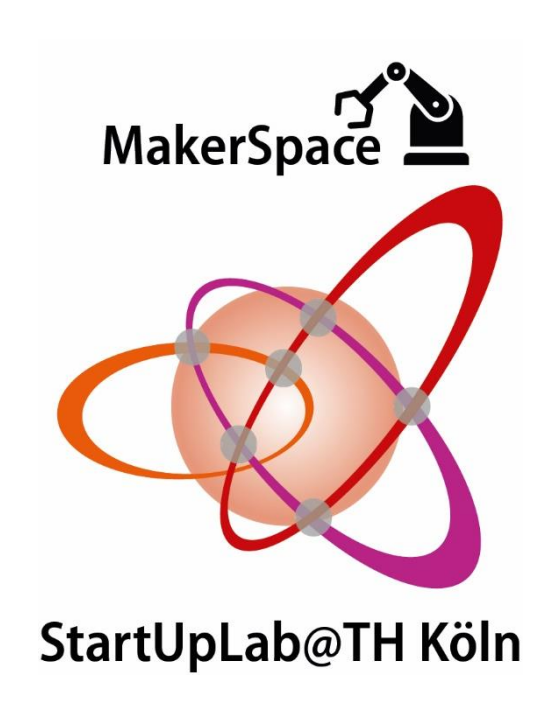

Köln, den 18.03.2021

### **Einführung**

Dieses Dokument soll einen kurzen Überblick über die Zugangsregelungen zum MakerSpace der TH Köln am Campus Deutz geben. Es wird erläutert welche Berechtigungsstufen es gibt, wie diese erlangt werden können und welche Berechtigungen die jeweiligen Stufen beinhalten.

### **Was ist der MakerSpace und was kann ich dort machen?**

Der MakerSpace ist ein Ort, an dem eigene Ideen für Produkte, Verfahren o.ä. praktisch umgesetzt und getestet werden können. Ziel soll es sein einen funktionsfähigen Prototyp zu entwickeln der die ursprüngliche Idee untermauert.

Für das Prototyping stehen im MakerSpace eine Vielzahl von Werkzeugen und Maschinen zur Verfügung. Zusätzlich besteht jederzeit die Möglichkeit technisch oder betriebswirtschaftlich Beratungen einzuholen.

### **Wer kann den MakerSpace der TH Köln am Campus Deutz nutzen?**

Grundsätzlich ist jeder Hochschulangehörige, der in einem Rechtsverhältnis mit der Technischen Hochschule Köln steht, berechtigt den MakerSpace und die dort vorhandenen Werkzeuge und Maschinensysteme zu nutzen.

# **Sind der Zugang und die Nutzung der Werkzeuge und Maschinen ohne weiteres möglich?**

Nein. Da die Verletzungsgefahr beim handwerklichen Arbeiten als auch an den Maschinen deutlich erhöht ist, ist der Zugang sowie die Nutzung nur mit dem jeweiligen Berechtigungslevel möglich.

# **Welche Berechtigungslevel gibt es?**

Der Zugang zum MakerSpace ist grundsätzlich in drei Stufen aufgeteilte (siehe Abbildung)

Die erste Zugangsberechtigung erhält man durch das Level-A (**ZBL-A**). Diese Stufe beinhaltet die allgemeine Laborordnung sowie Sicherheitsanweisungen. Mit dieser Berechtigungsstufe ist es erlaubt den MakerSpace zu betreten und dort an einem der zur Verfügung gestellten Arbeitsplätze zu arbeiten. Die Nutzung von Werkzeugen jeglicher Art, Maschinen oder PC-Systemen ist mit dieser Berechtigungsstufe **NICHT** erlaubt.

Ab dem Level-B (**ZBL-B**), können die bereitgestellten Werkzeuge benutzt werden die keiner weiteren Unterweisung bedürfen. Hierzu zählen beispielsweise Schraubendreher, Zangen, Hammer, Akkubohrer, Winkelschleifer, Sägen, Lötkolben, Mikrokontroller, Pneumatik, usw.

Wer an Maschinensystemen wie der Fräsmaschine, dem 3D-Drucker oder dem Lasercutter arbeiten möchte benötigt die jeweilige Zugangsberechtigung (**ZBL-Z+**). Die Berechtigungslevel ZBL-A und ZBL-B werden vorausgesetzt. Ab der Stufe Z+ wird unter jedem Maschinensystem differenziert und für jede Maschine muss separat eine Nutzungsberechtigung erworben werden.

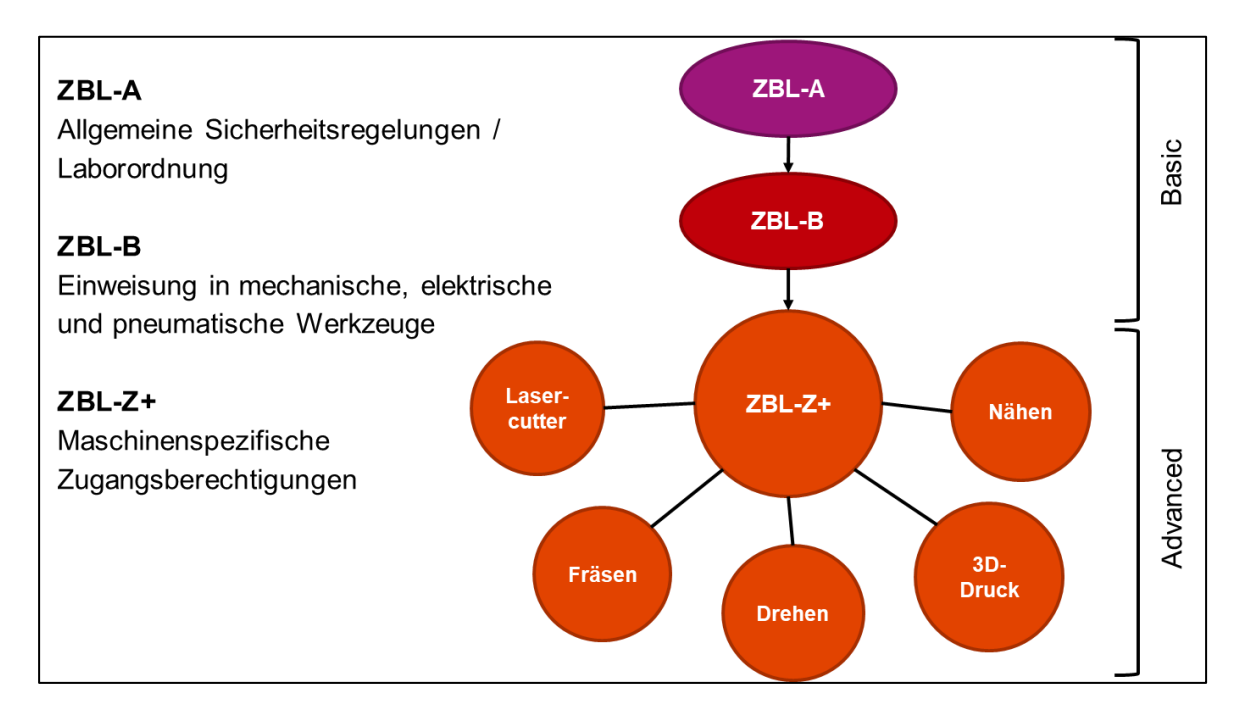

### **Welche Maschinen fallen unter die Stufe ZBL-Z+?**

Unter das Zugangsberechtigungslevel ZBL-Z+ fallen folgende Maschinensysteme:

- 1. Isel CNC-Fräsmaschine
- 2. Elektrotische
- 3. Formlabs SLA 3D-Drucker
- 4. Kantbank
- 5. Lasercutter
- 6. CNC-Nähmaschine
- 7. Pruse FDM 3D-Drucker
- 8. Ultimaker 2+ FDM 3D-Drucker
- 9. Vakuumgießanlage
- 10. Platinendrucker
- 11. Ständerbohrmaschine

### **Wie erhalte ich eines der Zugangsberechtigungslevel?**

Der Ablauf jeder Stufe ist gleich: Lehrmaterial studieren und Ilias-Test bestehen. Der Ilias-Test ist ab 50% der Punkte bestanden und kann unbegrenzt oft wiederholt werden. Mit Bestehen des Tests ist die Stufe erfolgreich bestanden und die Berechtigung wird automatisch erteilt.

# **Wo stehen die Lehrmaterialien zur Verfügung und wo kann ich die Ilias-Tests machen?**

Die nötigen Lehrmaterialien sowie die Tests stehen im Ilias der TH Köln, unter:

Magazin ->

StartUpLab@TH Köln ->

MakerSpace - Online Kurs und Informationen ->

Zugangsberechtigung MakerSpace,

zur Verfügung und können jederzeit heruntergeladen bzw. durchgeführt werden.

#### **Wie werden meine Zugangsberechtigungen kontrolliert?**

Zugangsberechtigungslevel A und B werden vom Laborpersonal digital gesammelt und stichprobenartig abgefragt. Hierzu muss die MultiCa nach Aufforderung des Laborpersonals auf ein Terminal gelegt werden welches die freigeschalteten Berechtigungsstufen anzeigt.

Die Maschinensysteme, die unter das Berechtigungslevel ZBL-Z+ fallen können nur benutzt/angeschaltet werden, wenn der Ilias-Test erfolgreich durchgeführt worden ist.